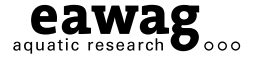

# **PeePyPoo**

#### **An Open-Source**<sup>1</sup> **Python Package for Modeling of Water Resource Recovery Facilities**

### **Florian Wenk and Andreas Froemelt, Eawag**

05.02.2024

1

<sup>1</sup>Available at<https://gitlab.com/datinfo/PeePyPoo>

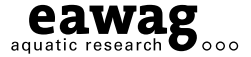

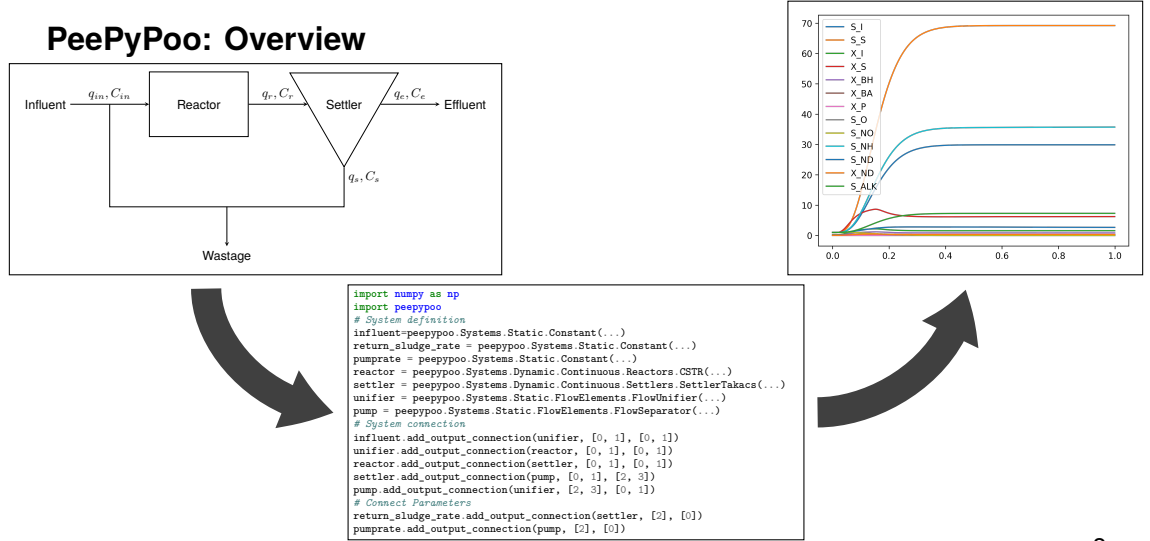

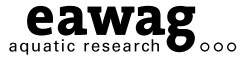

## **Functionality**

Framework for modeling WRRFs with following features:

- **Flexible and modular** 
	- Different types of reactors/settlers are available and can be connected easily
	- Stoichiometry is entered directly using a table
- **Performant** 
	- Equations are simplified to solve only necessary parts
	- Solution in Julia
- Transparent
	- All equations can be retrieved at every stage
- Directly written in Python/Julia
	- Can be integrated with any other Python/Julia Package, e.g. for including Data-Driven model parts

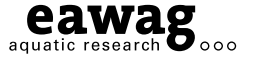

#### **What are the benefits of Version Control Systems used in package development for the user?**

- Different versions can be available simultaneously
	- E.g. development and release version
- Documentation can be automatically added
	- **Provides info about installing, examples, API etc.**
- slues can be added
	- Notify developers about bugs, missing functionality etc.
- Automatic Tests can be set up
	- $\blacksquare$  The developers can directly see if something goes wrong